## **8. Вопросы-ответы**

**В данном разделе размещены статьи по наиболее часто задаваемым вопросам о том, как работать в**  ⋒ **конфигурации «Агент Плюс: Управление дистрибуцией».**

- [Как начать работу с программным продуктом «Агент Плюс: Управление дистрибуцией»?](https://agentplus.tech/pages/viewpage.action?pageId=8585780)
- [Как решить проблему с постоянным увеличением базы MS SQL на сервере «1С:Предприятие»?](https://agentplus.tech/pages/viewpage.action?pageId=82280950)
- [Какие настройки установить?](https://agentplus.tech/pages/viewpage.action?pageId=8585975)
- [Как ограничить доступ к данным для пользователей?](https://agentplus.tech/pages/viewpage.action?pageId=8585802)
- [Что такое Т-Обмен?](https://agentplus.tech/pages/viewpage.action?pageId=8585784)
- [Почему дистрибьютору не стоит опасаться подключения к единой системе консолидации данных?](https://agentplus.tech/pages/viewpage.action?pageId=8585988)
- [Что означает код дистрибьютора?](https://agentplus.tech/pages/viewpage.action?pageId=8586090)
- [Как подключить дистрибьютора к системе?](https://agentplus.tech/pages/viewpage.action?pageId=8586000)
- [Как подключить дистрибьютора, который уже работает в «Агент Плюс: Личный кабинет»?](https://agentplus.tech/pages/viewpage.action?pageId=8585939)
- [Как подключить дистрибьютора без передачи ему лицензий?](https://agentplus.tech/pages/viewpage.action?pageId=24675726)
- [Как подключить дистрибьютора с передачей ему лицензий?](https://agentplus.tech/pages/viewpage.action?pageId=8585948)
- [Какие данные можно загружать из учетных систем дистрибьюторов?](https://agentplus.tech/pages/viewpage.action?pageId=8585986)
- [Как создать единый план посещений торговых точек?](https://agentplus.tech/pages/viewpage.action?pageId=10551519)
- [Как настроить загрузку данных автоматически?](https://agentplus.tech/pages/viewpage.action?pageId=8585793)
- [Как включить режим «Все функции» для пользователя?](https://agentplus.tech/pages/viewpage.action?pageId=8585788)
- [Почему не отправляются данные в облако «АП: Диск» из мобильного устройства?](https://agentplus.tech/pages/viewpage.action?pageId=8585923)
- [Почему на мобильное устройство не приходит план посещений?](https://agentplus.tech/pages/viewpage.action?pageId=12943440)
- [Как прикрепить разные задания к плану посещений?](https://agentplus.tech/pages/viewpage.action?pageId=10551523)
- [Как проконтролировать выполнение акций?](https://agentplus.tech/pages/viewpage.action?pageId=28479358)
- [Почему не проводится документ «Акция»?](https://agentplus.tech/pages/viewpage.action?pageId=28479364)
- [Как настроить хранение файлов отдельно от БД?](https://agentplus.tech/pages/viewpage.action?pageId=8585819)
- [Почему не удается провести документ «План посещений»?](https://agentplus.tech/pages/viewpage.action?pageId=97943671)
- [Как контролировать километраж мобильного сотрудника?](https://agentplus.tech/pages/viewpage.action?pageId=97943669)
- [Почему не сгенерирован адрес торговой точки, хотя по данным дистрибьютора адрес заполнен?](https://agentplus.tech/pages/viewpage.action?pageId=12943446)
- [Как определить оптимальный маршрут торгового агента?](https://agentplus.tech/pages/viewpage.action?pageId=10551521)
- [Как изменить порядок посещений торговых точек?](https://agentplus.tech/pages/viewpage.action?pageId=10551547)
- [Как загрузить имеющийся в учетной системе план посещений?](https://agentplus.tech/pages/viewpage.action?pageId=10551525)

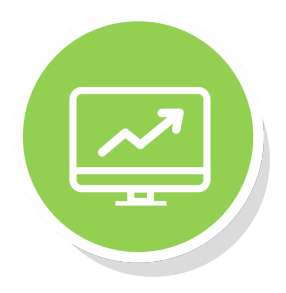

Агент Плюс: УПРАВЛЕНИЕ ДИСТРИБУЦИЕЙ

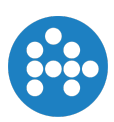